THAIANE MOREIRA GOMES

# A CONTABILIDADE E O PLANEJAMENTO TRIBUTÁRIO: UM ESTUDO VOLTADO PARA A COBRANÇA TRIBUTÁRIA DO ICMS E A DIFERENÇA DE ALÍQUOTA COM ÊNFASE NO ATIVO IMOBILIZADO.

FACULDADES UNIFICADAS DE TEÓFILO OTONI

TEÓFILO OTONI - MG

2016

# THAIANE MOREIRA GOMES

# A CONTABILIDADE E O PLANEJAMENTO TRIBUTÁRIO: UM ESTUDO VOLTADO PARA A COBRANÇA TRIBUTÁRIA DO ICMS E A DIFERENÇA DE ALÍQUOTA COM ÊNFASE NO ATIVO IMOBILIZADO.

Monografia apresentada ao curso de Ciências Contábeis das Faculdades Unificadas de Teófilo Otoni, como requisito parcial à obtenção do título de Bacharel em Ciências Contábeis.

Área de concentração: Contabilidade e Planejamento Tributário. Orientador: Prof. Kepler Luiz Barbosa.

# FACULDADES UNIFICADAS DE TEÓFILO OTONI

TEÓFILO OTONI - MG

2016

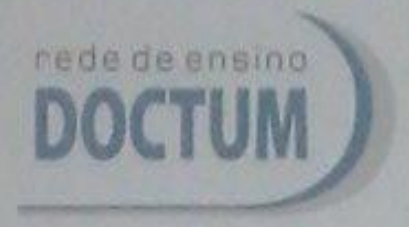

FACULDADES UNIFICADAS DE TEÓFILO OTOMI **NÚCLEO DE TCC / CIÈNCIAS CONTÁBEIS** Reconhecido pela Portaria 14 de 22/11/2011 - MFC

# **FOLHA DE APROVAÇÃO**

A monografia intitulada A Contabilidade e o Planejamento Tributário: um estudo voltado para a cobrança tributária do ICMS e a diferença. de aliquota com ênfase no ativo imobilizado.

elaborada pela aluna Thaiane Moreira Gomes,

toi aprovada por todos os membros da Banca Examinadora e aceita pelo curso de Ciéncias Contábeis das Faculdades Unificadas de Teófilo Otoni, como requisito parcial da obtenção do titulo de

# BACHAREL EM CIÊNCIAS CONTÁBEIS.

Teófilo Otoni, 19 de novembro de 2016

Professor Orientader Kepler Luiz Cardoso Barbosa

ARRELINE Professora Examinadora, Adenide Rodrigues Pereira

Professora Examinadura, Ellane Pereira Fernandes.

Porque sou eu que conheço os planos que tenho para vocês, diz o SENHOR, planos de fazê-los prosperar e não de lhes causar dano, planos de dar-lhes esperança e um futuro. Então vocês clamarão a mim, virão orar a mim, e eu os ouvirei. Vocês me procurarão e me acharão quando me procurarem de todo o coração.

JEREMIAS 29.11-13

## **LISTA DE ABREVIATURAS E SIGLAS**

CF – Constituição Federal

DAS - Documento de Arrecadação do Simples Nacional

DIFAL – Diferença de Alíquota

ICMS - Imposto sobre Operações Relativas à Circulação de Mercadorias e sobre Prestação de Serviços de Transporte Interestadual e Intermunicipal e de Comunicação

LC – Lei Complementar

ST – Substituição Tributária

UF - Estado

# **LISTA DE GRÁFICOS**

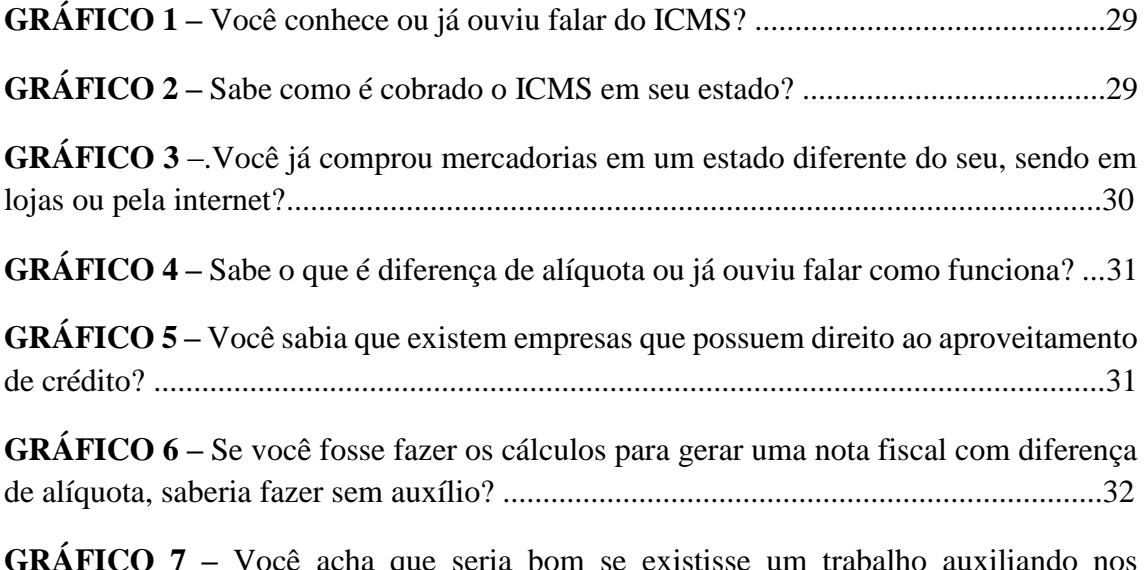

**GRÁFICO 7 –** Você acha que seria bom se existisse um trabalho auxiliando nos procedimentos até a emissão das notas fiscais contendo informações, tais como, as alíquotas de cada estado e exemplos resolvidos? ...........................................................32

# **SUMÁRIO**

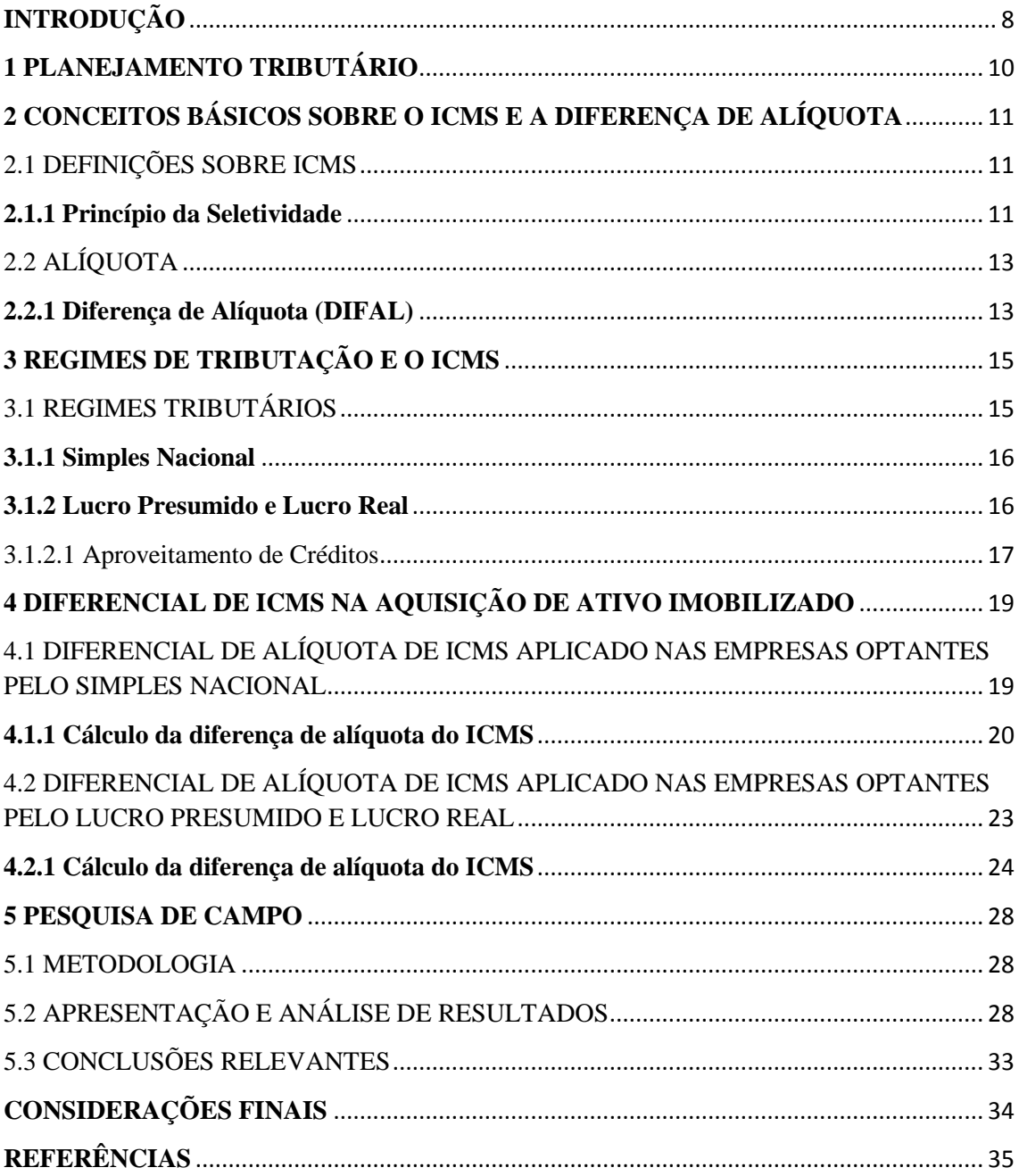

#### **RESUMO**

A monografia de conclusão do curso de Ciências Contábeis, tem como título "A Contabilidade e o Planejamento Tributário: Um estudo voltado para a Cobrança Tributária do ICMS e a Diferença de Alíquota com ênfase no Ativo Imobilizado, desenvolvida na área tributária. Seu objetivo principal é apresentar um estudo com informações a respeito do ICMS e a diferença de alíquota de compras de Ativo Imobilizado, mostrando de forma abrangente a dificuldade encontrada pelas empresas emissoras de nota fiscal em saber a origem dos valores pertinentes às aquisições de mercadorias em Ativo Imobilizado. A pesquisa feita teve caráter informativo, fazendo um estudo abrangente de conhecimentos já analisados com relação ao Imposto Sobre a Circulação de Mercadorias e Prestação de Serviços – ICMS e a diferença de alíquota ocasionada por compras advindas de outros Estados que não sejam o de origem. A metodologia utilizada foi a revisão bibliográfica de caráter quali-quantitativo, composta de pesquisa de campo, que conclui a viabilidade deste trabalho não só para as empresas como também para os consumidores, que também obterão informações sobre a origem e os motivos deste tributo, além da obtenção de cálculos já feitos para melhorar o aprendizado.

**Palavras-chave:** ICMS; Diferença de Alíquota; Ativo Imobilizado.

#### **INTRODUÇÃO**

<span id="page-8-0"></span>A monografia de conclusão do curso de Ciências Contábeis, intitulada "A Contabilidade e o Planejamento Tributário: Um estudo voltado para a Cobrança Tributária do ICMS e a Diferença de Alíquota com ênfase no Ativo Imobilizado", foi trabalhada na área tributária.

O sistema de tributação brasileiro tem sido considerado o mais caro do mundo, devido à quantidade de tributos, normas que regem este sistema. O aumento dos tributos tem sido uma maneira mais fácil e preferida pelo governo para conseguir controlar e pagar as despesas públicas, porém, essa forma tem sido cada vez mais dolorosa para o bolso dos contribuintes brasileiro.

Com o mercado financeiro em constante evolução e mudança, a exigibilidade em reduzir custos e despesas dentro de uma empresa tem sido cada vez mais necessária, o mercado econômico tem necessitado cada vez mais de um bom planejamento para redução das dívidas e aumento da rentabilidade financeira nas empresas. Com isso, estudiosos, através da contabilidade, vem ampliando seus conhecimentos principalmente na área tributária, mais especificamente, na área fiscal.

Atualmente entender de tributação tem sido cada vez mais complicado, pois existem inúmeras normas e regras regidas em lei que devem ser obedecidas. Para esquivar-se da tributação indevida, as empresas possuem como opção, o Planejamento Tributário, ou seja, por meio deste, consegue-se menor ônus fiscal, sendo através de um bom planejamento fiscal que a empresa conseguirá reduzir os pagamentos indevidos em impostos.

Entre os impostos pagos pelos contribuintes e não-contribuintes, encontra-se o ICMS que é o Imposto sobre Operações Relativas à Circulação de Mercadorias e sobre Prestação de Serviços de Transporte Interestadual e Intermunicipal e de Comunicação, sendo este de competência Estadual, ou seja, cabe ao Estado o direito de cobrar.

Todos os contribuintes do ICMS possuem obrigação de recolher o ICMS com a diferença de alíquota que existe entre a alíquota interna, sendo esta, praticada de Estado Destinatário para Estado Origem.

As hipóteses destacadas para este trabalho e com um tema bastante exigente, temos: O nível de extensão de alíquotas composta no país; a complexidade no gerenciamento de várias alíquotas onde cada Estado possui divergência e por fim, a necessidade que alguns estados possuem para emitirem o fundo de combate à pobreza geralmente elevando em 2% o ICMS.

Especificamente, este trabalho tem como objetivo principal, apresentar um estudo para facilitar as informações a respeito do ICMS e a Diferença de Alíquota para aquelas empresas que vendem mercadorias, ou seja, que emitem notas fiscais para entidades pertencentes a outros Estados. Sendo esta pesquisa de caráter informativo, as empresas serão auxiliadas nos conceitos e na origem dos cálculos com a diferença de alíquota dos produtos vendidos.

A metodologia utilizada foi a revisão bibliográfica de caráter quali-quantitativo, apresentando os conceitos básicos e os cálculos oriundos deste tributo em questão. Sendo assim, o trabalho foi dividido em cinco capítulos, compostos dos conceitos de planejamento tributário; ICMS e a diferença de alíquota; os tipos de regimes de tributação e a aplicação do imposto em cada tipo de regime, e por fim o estudo de caso contendo os resultados da pesquisa e as conclusões comprovando a viabilidade do estudo não só para as empresas como também para os consumidores, que também obterão informações sobre a origem e os motivos deste tributo.

### <span id="page-10-0"></span>**1 PLANEJAMENTO TRIBUTÁRIO**

O planejamento tributário é a medida que as empresas podem se esquivarem de cobranças indevidas de impostos. Atualmente, muitas regras e leis estão sendo criadas como forma de aumentar a rentabilidade governamental, e as empresas quem mantem um planejamento fiscal constante, conseguem menor ônus fiscal nos tributos. Para isso, quem for responsável pelos lançamentos de tributos deverá ter conhecimento e planejamento frequente da área trabalhada.

De acordo com Júlio César Zanluca<sup>1</sup>, o planejamento tributário é um meio de obter redução fiscal, ou seja, é através de um bom planejamento fiscal que a empresa conseguirá reduzir os pagamentos indevidos em impostos.

O Portal Educação<sup>2</sup> confirma o que fora dito anteriormente da seguinte forma: O planejamento tributário consiste na redução da carga fiscal de uma empresa. Este planejamento consiste nas análises da legislação tributária, interpretando os fatos, seja eles administrativos, jurídicos, fiscais e econômicos, com vista para a redução de custos para a entidade.

Como afirmação em site Valor Tributário<sup>3</sup>, o planejamento tributário visa a redução da carga tributária de acordo com estudos prévios, conforme tipo de atividade.

<sup>&</sup>lt;sup>1</sup> Disponível em <http://www.portaldecontabilidade.com.br/tematicas/planejamentofiscal.htm>.

<sup>&</sup>lt;sup>2</sup> Disponível em <http://www.portaleducacao.com.br/administracao/artigos/54735/planejamentotributario-conceito-importancia-e-objetivos>.

 $3$  Disponível em < http://www.valortributario.com.br/planejamento-tributario.asp>.

## <span id="page-11-0"></span>**2 CONCEITOS BÁSICOS SOBRE O ICMS E A DIFERENÇA DE ALÍQUOTA**

#### <span id="page-11-1"></span>2.1 DEFINIÇÕES SOBRE ICMS

Segundo informações no site do Portal Tributário<sup>4</sup>, entre os impostos pagos pelos contribuintes e não-contribuintes, encontra-se o ICMS que é o Imposto sobre Operações Relativas à Circulação de Mercadorias e sobre Prestação de Serviços de Transporte Interestadual e Intermunicipal e de Comunicação, sendo este de competência Estadual, ou seja, cabe ao Estado o direito de cobrar.

Anteriormente, o ICMS era conhecido como ICM, pois não possuía abrangência nos setores de serviços somente sobre as circulações de mercadorias, e com a ampliação da hipótese de incidência a partir da CF/88, passou a abranger a prestação de serviços de transporte interestadual e intermunicipal e de comunicações. (FABRETTI, 2009)

Segundo definição no site Portal Tributário, atualmente o ICMS é o imposto sobre à circulação de mercadorias e sobre prestações de serviços de transporte interestadual, intermunicipal e de comunicação, sendo este, de competência estadual e do Distrito Federal.

Como esclarece Ricardo Alexandre (2008) em sua obra de acordo com a CF em seu art. 155, II: O ICMS é um imposto de competência Estado e atualmente de maior arrecadação do Brasil.

"O ICMS é de competência estadual e suas alíquotas variam consideravelmente". (NEVES, 2003, p.206)

#### <span id="page-11-2"></span>**2.1.1 Princípio da Seletividade**

<sup>4</sup> Disponível em: <http://www.portaltributario.com.br/tributos/icms.html>.

O órgão federativo, o Estado, tem direito desde que perante lei, de criar um tributo ou até mesmo cobrá-lo quando preciso em sua política. Poderá também diminuir o valor deste, para atender outros objetivos que se façam necessários.

Para confirmar afirmação supracitado o art. 155, § 2º, III da CF sobre o ICMS diz que: "Poderá ser seletivo, em função da essencialidade das mercadorias e dos serviços".

Segundo opinião de Láudio Fabretti (2009), o ente federativo poderá criar e cobrar tributos, desde que estabelecido em lei e caso haja necessidade poderá diminuir o valor do tributo para atender outros objetivos de sua política.

Fica a critério do ente federativo estabelecer ou adotar a seletividade, sendo este permissivo e não impositivo. (FABRETTI, 2009)

Segundo Ricardo Alexandre (2008, p.572):

Caso o legislador estadual opte por adotar a seletividade, as alíquotas deverão ser fixadas de acordo com a essencialidade do produto, sendo menores para os gêneros considerados essenciais e maiores para os supérfluos, de forma a gravar de maneira mais onerosa os bens consumidos principalmente pelas pessoas de maior capacidade contributiva, desonerando os bens essenciais, consumidos por pessoas integrantes de todas as classes sócias.

### 2.2 NÃO CUMULATIVIDADE

Conforme texto do art. 155, § 2º, I, da CF: O ICMS é definido como não cumulativo pois possui a compensação do valor agregado do produto no ato da venda ou prestação de serviços, ou seja, o valor que antes cobrado no ato da compra, será compensado na venda de mercadorias ou prestação de serviços.

"Esse princípio faz com que o ICMS seja um imposto sobre o valor agregado". (FABRETTI, 2009, p. 102)

Paulo Eduardo das Neves (2003) define o ICMS como não cumulativo, pois o imposto que a empresa paga na aquisição de mercadorias será descontado do valor recolhido no ato da venda das mercadorias.

Ricardo Alexandre (2008) explica o processo de não-cumulatividade do ICMS e a sua recuperação como sendo a cada aquisição de mercadoria, o comprador ou adquirente possui saldo credor ou ICMS a recuperar, podendo ser abatido no valor do montante das operações seguintes.

<span id="page-13-0"></span>Em seu livro Hugo Machado (2015, p.139) define: "A rigor, alíquota é a relação existente entre a expressão quantitativa, ou dimensível, do fato gerador e o valor do tributo correspondente".

Segundo informações no site Crédito ou Débito<sup>5</sup>: Alíquota é a porcentagem fixada e aplicada pelo Estado como forma de recolhimento de impostos sobre uma base de cálculo com incidência tributável.

#### <span id="page-13-1"></span>**2.2.1 Diferença de Alíquota (DIFAL)**

Com a preocupação Diferença de Alíquota é a cobrança da diferença do ICMS sobre compras de bens e mercadorias advindas de outros Estados. Essa cobrança foi instituída pela [Emenda Constitucional 87/2015,](http://www.normaslegais.com.br/legislacao/emenda-constitucional-87-2015.htm) e entrou em vigor em 01.01.2016, sendo assim, empresas que adquirirem produtos de outros Estados terão que fazer o cálculo do Diferencial de Alíquota interestadual.

Segundo Júlio César Zanluca<sup>6</sup>, todos aqueles que contribuem com o ICMS possuem obrigação de recolher o ICMS com a diferença de alíquota que existe entre a alíquota interna (praticada no Estado destinatário) e a alíquota interestadual (praticada no Estado origem).

De acordo com informações no site Sage Negócios<sup>7</sup>:

Não é incomum que empresas adquiram bens ou mercadorias interestaduais, mas normalmente isso pressupõe uma diferença de tarifa cobrada no ICMS, que varia de estado para estado. Assim, quando uma empresa faz essa aquisição em outro estado com destino de consumo, uso ou mesmo imobilização no negócio, há a necessidade de fazer o Cálculo do Diferencial de Alíquota, que nada mais é do que a diferença entre a alíquota interna e a alíquota interestadual do ICMS.

 $\overline{a}$ 

 $5$  Disponível em <http://www.creditooudebito.com.br/que-aliquota-exemplos/>.

 $6$  Disponível em <http://www.portaltributario.com.br/artigos/diferencialaliquotasicms.htm>.

<sup>7</sup> Disponível em <http://blog.sage.com.br/calculo-do-diferencial-de-aliquota-o-que-e-e-como-funciona/>.

Segundo Taís Laporta e Anay Cury<sup>8</sup>, a diferença de alíquota (DIFAL) surgiu devido à desigualdade na distribuição do ICMS e com as reclamações advindas de Estados em desvantagem financeira por causa da queda de arrecadação, foi criado então, a guerra fiscal. Esta Medida fora tomada para que se tenha mais igualdade na partilha do imposto entre os estados consumidores e vendedores.

Ainda segundo esclarecimento supracitado antes da implantação da nova regra, os estados consumidores não obtinham rendas com as compras de mercadorias provenientes de outro Estado, sendo assim, o valor era arrecadado unicamente pelo Estado de origem, sem repartição.

Para confirmar o que fora dito acima, o site Blog Sistema de Gestão<sup>9</sup> esclarece que o problema da arrecadação do ICMS estava voltado apenas para o estado de origem da compra, ou seja, o cliente deixa de comprar em seu estado para consumir produtos virtualmente e o estado a que pertence ao consumidor da mercadoria não era beneficiado.

Ainda segundo esclarecimento no site acima citado, a forma encontrada pelo governo para conseguir controlar as reclamações foi a criação da DIFAL que tem objetivo de dividir a arrecadação dos impostos entre os dois estados (estado de origem e estado destinatário).

Conforme esclarece Jarmas Viter<sup>10</sup>, "o diferencial de alíquotas para as empresas 'Normais' deve ser calculado dentro da apuração do ICMS e levado a outros débitos sendo que não haverá uma guia separada, ou seja, o valor do ICMS Normal já estará acrescido do diferencial de alíquotas".

<sup>8</sup> Disponível em <http://g1.globo.com/economia/noticia/2016/01/novo-icms-dificulta-vida-de-pequenaslojas-virtuais-dizem-tributaristas.html>.

 $9$  Disponível em <http://www.sistemadegestao.net.br/difal-regras-e-validacao-para-nf-e/>.

 $10$  Disponível em <http://www.contabilidadenobrasil.com.br/diferencial-de-aliquota/>.

## <span id="page-15-0"></span>**3 REGIMES DE TRIBUTAÇÃO E O ICMS**

#### <span id="page-15-1"></span>3.1 REGIMES TRIBUTÁRIOS

**.** 

O mercado financeiro tem exigido muito dos contadores no que diz respeito à tributação de uma empresa, pois um tributo mal planejado, acaba ficando caro para a entidade e o empresário insatisfeito com a prestação de serviços. Atualmente, existem como forma de cobrança de tributos, três regimes: Lucro Real, Lucro Presumido e Simples Nacional.

Como afirmação em site Guia Tributário<sup>11</sup>, "para fins tributários federais, a apuração dos impostos, no Brasil, pode ser feita de três formas: [Lucro Real;](http://www.portaltributario.com.br/guia/lucro_real.html) [Lucro](http://www.portaltributario.com.br/guia/lucro_presumido.html)  [Presumido](http://www.portaltributario.com.br/guia/lucro_presumido.html) e [Simples Nacional"](http://www.portaltributario.com.br/guia/simplesnacional.html).

Como confirma José Carlos Braga<sup>12</sup>, antes de ser feita um tributação, deve-se conhecer que no Brasil, atualmente, extem três regimes tributários: [Lucro Real,](http://www.contabeis.com.br/termos-contabeis/lucro_real) [Lucro](http://www.contabeis.com.br/termos-contabeis/lucro_presumido)  [Presumido](http://www.contabeis.com.br/termos-contabeis/lucro_presumido) e [Simples Nacional.](http://www.contabeis.com.br/termos-contabeis/simples_nacional)

Concluindo o pensamento do autor supracitado, um bom planejamento baseado em estudos específicos na tributação da empresa, seja ela optante pelo Lucro Real, Presumido ou Simples Nacional, poderá amenizar mais os custos dentro de uma empresa. Saber escolher o regime adequado ocasionará um bom retorno financeiro aos responsáveis pela organização.

É de muita importante conhecer a empresa e suas receitas e custos para futuramente, não seja "pega de surpresa", ou seja, um estudo constante para avaliar a situação da empresa é de suma importância para o crescimento da mesma.

<sup>&</sup>lt;sup>11</sup> Disponível em <https://guiatributario.net/2013/12/13/regimes-de-tributacao-no-brasil/>.

 $^{12}$  Disponível em <http://www.contabeis.com.br/artigos/2407/regime-de-tributacao-conceito/>.

#### <span id="page-16-0"></span>**3.1.1 Simples Nacional**

Apesar do regime de tributação Simples Nacional não obter aproveitamento de crédito, não deixa de ser importante citá-lo como forma de tributação do ICMS e do recolhimento da Diferença de Alíquota provenientes de outros Estados. Sendo assim, para as empresas optantes do Simples, o recolhimento é feito somente por meio das compras oriundas de outros Estados.

Conforme informações que afirmam o que fora dito acima, no site contábil<sup>13</sup>, a empresa optante pelo Simples Nacional recolhe o diferencial de alíquotas somente em compras provenientes de outro Estado. Sendo este novo diferencial de alíquota instituído pela Emenda Constitucional 87/2015, incidido sobre as operações interestaduais destinadas a pessoa não contribuinte do ICMS.

Segundo informações do site do Simples Nacional<sup>14</sup>, "o Simples Nacional é um regime compartilhado de arrecadação, cobrança e fiscalização de tributos aplicável às Microempresas e Empresas de Pequeno Porte, previsto na Lei Complementar nº 123, de 14 de dezembro de 2006".

Segundo informações contidas no site  $G1^{15}$ :

Para Silva, do Miguel Silva & Yamashita, as empresas incluídas no Simples Nacional – com faturamento anual de até R\$ 3,6 milhões – acabam pagando mais imposto com a nova regra e terão mais dificuldades em se adaptar, comparadas aos grandes varejistas. A medida afeta aquelas que fazem operações interestaduais.

#### <span id="page-16-1"></span>**3.1.2 Lucro Presumido e Lucro Real**

Segundo informações no site Contabilidade no Brasil<sup>16</sup>, toda empresa optante pelo Lucro Presumido ou Lucro Real possui direito de crédito para as compras de uso e consumo ou em Ativo Imobilizado.

Conforme Alexandre Galhardo<sup>17</sup>, é dado o crédito fiscal em Ativo Imobilizado somente as empresas optantes pelo Lucro Presumido ou Lucro Real.

<sup>&</sup>lt;sup>13</sup> Disponível em <http://www.sitecontabil.com.br/noticias/artigo.php?id=1245>.

<sup>&</sup>lt;sup>14</sup> Disponível em <http://www8.receita.fazenda.gov.br/SimplesNacional/Documentos/Pagina.aspx?id=3>.

<sup>&</sup>lt;sup>15</sup> Disponível em <http://g1.globo.com/economia/noticia/2016/01/novo-icms-dificulta-vida-de-pequenas-

lojas-virtuais-dizem-tributaristas.html>.

<sup>&</sup>lt;sup>16</sup> Disponível em: <http://www.contabilidadenobrasil.com.br/diferencial-de-aliquota/>.

<sup>&</sup>lt;sup>17</sup> Disponível em: <http://exame.abril.com.br/pme/noticias/quais-tributos-dao-direito-a-credito-fiscal>.

#### <span id="page-17-0"></span>3.1.2.1 Aproveitamento de Créditos

Aproveitamento de crédito é o direito que o governo oferece para a empresa não optante pelo Simples Nacional, sendo assim, optantes pelo Lucro Presumido ou Lucro Real após aquisição de bens ou mercadorias, poderão deduzir da base de cálculo do ICMS este aproveitamento.

A Lei Complementar 123/2006 em seu art.23,  $\S 1<sup>248</sup>$ , diz que as empresas optantes pelo Simples Nacional não possuem direito ao crédito devido ao seu faturamento, sendo assim, essas empresas somente poderão recolher a alíquota correspondente as compras e vendas sem direito ao aproveitamento.

Conforme afirma Alexandre Galhardo<sup>19</sup>, "quem faz parte do Simples Nacional não pode, em nenhum momento, tomar crédito de qualquer que seja o tributo para o valor a recolher. Isso acontece em função do seu faturamento".

Ainda de acordo com Alexandre Galhardo, as PMEs, optantes pelo Lucro Real ou Lucro Presumido possuem direito a crédito fiscal do ICMS.

Segundo Júlio César Zanluca<sup>20</sup>, poderá ser aproveitado o crédito do ICMS inclusive o da diferença de alíquota em 1/48 parcelas mensais, sendo estes destacados na nota fiscal, na entrada de ativo imobilizado que possua vínculo com a atividade fim da empresa.

Segundo explicação de Adilson A. Pinto<sup>21</sup>:

O aproveitamento de créditos decorrentes do Imposto sobre Circulação de Mercadorias e Serviços (ICMS) é praxe em empresas quando da aquisição de produtos junto a seus fornecedores. Assim, quando é adquirido determinado produto sujeito à tributação estadual, a pessoa jurídica fica com o crédito do imposto pago, em razão do princípio da não cumulatividade.

Segundo Valéria Zotelli<sup>22</sup>, insumos, material de uso e consumo e ativo imobilizado são os tipos de lançamentos que podem ser feito a apropriação de crédito de

<sup>&</sup>lt;sup>18</sup> Disponível em: <http://www.planalto.gov.br/ccivil\_03/leis/LCP/Lcp123.htm>.

<sup>&</sup>lt;sup>19</sup> Disponível em: <http://exame.abril.com.br/pme/noticias/quais-tributos-dao-direito-a-credito-fiscal>.

<sup>&</sup>lt;sup>20</sup> Disponível em: <http://www.portaltributario.com.br/artigos/diferencialaliquotasicms.htm>.

<sup>&</sup>lt;sup>21</sup> Disponível em <http://www.migalhas.com.br/dePeso/16,MI166492,51045-

O+aproveitamento+do+credito+de+ICMS+e+o+crime+tributario>.

<sup>22</sup> Disponível em:

<sup>&</sup>lt;http://www.fiscosoft.com.br/main\_online\_frame.php?page=/index.php?pid=243275&key=4946604>.

ICMS.

Segundo a Lei Complementar 102/2000, a partir de 01.01.2001 o aproveitamento de crédito poderá ser feito em 1/48 parcelas e utilizadas mensalmente caso haja necessidade.

# <span id="page-19-0"></span>**4 DIFERENCIAL DE ICMS NA AQUISIÇÃO DE ATIVO IMOBILIZADO**

Segundo Júlio César Zanluca<sup>23</sup>, todos aqueles que contribuem com o ICMS possuem obrigação de recolher o ICMS com a diferença de alíquota que existe entre a alíquota interna (praticada no Estado destinatário) e a alíquota interestadual (praticada no Estado origem) para a entrada de mercadorias de outra Unidade da Federação destinadas para o ativo imobilizado.

Como explica Jarmas Viter<sup>24</sup>, a cobrança da diferença de alíquota, é feita devido às compras de mercadorias do ativo imobilizado não possuir movimentação após as compras destes bens.

Segundo informações no site Sage Negócios<sup>25</sup>, o ICMS é um imposto cobrado individualmente por cada estado. Por isso, deve-se observar corretamente quando existe diferença entre as alíquotas. Quando uma empresa adquire Ativo Imobilizado, há a necessidade de fazer o Cálculo do Diferencial de Alíquota, que é a diferença entre a alíquota interna e a alíquota interestadual do ICMS.

Conforme esclarecimento no site Portal Contabilidade<sup>26</sup>, caso o contribuinte possua direito ao crédito após pagamento do diferencial de alíquota de ICMS, deverá ser feito o registro em conta de "ICMS a Recuperar – Crédito do Ativo Imobilizado".

# <span id="page-19-1"></span>4.1 DIFERENCIAL DE ALÍQUOTA DE ICMS APLICADO NAS EMPRESAS OPTANTES PELO SIMPLES NACIONAL

1

<sup>&</sup>lt;sup>23</sup> Disponível em <http://www.portaltributario.com.br/artigos/diferencialaliquotasicms.htm>.

<sup>&</sup>lt;sup>24</sup> Disponível em <http://www.contabilidadenobrasil.com.br/diferencial-de-aliquota/>.

<sup>25</sup> Disponível em <http://blog.sage.com.br/calculo-do-diferencial-de-aliquota-o-que-e-e-como-funciona/>. <sup>26</sup> Disponível em

<sup>&</sup>lt;http://www.portaldecontabilidade.com.br/guia/diferencialdeicmsaquisidopermanente.htm>.

Como esclarece em site Sage Negócios<sup>27</sup>, "as empresas que sejam optantes do Simples Nacional fazem o pagamento de todos os impostos devidos, inclusive ICMS, em apenas uma guia, onde não terá a obrigatoriedade de destaque do ICMS nas notas fiscais".

Para confirmar o que fora dito acima, a equipe do site Quickbooks<sup>28</sup> esclarece que as empresas optantes pelo Simples Nacional não serão isentas ou desobrigadas a fazerem o recolhimento dos impostos (inclusive do ICMS), somente por efetuarem o pagamento em uma só guia.

O site Pense Soluções Contábeis<sup>29</sup> informa que, por mais que o objetivo do Simples Nacional é unificar os tributos, existem alguns que não fazem parte desta unificação, tais como ICMS ST e o Diferencial de Alíquotas, conhecido como DIFAL.

E para concluir o pensamento acima citado, o site esclarece que: "Empresas tributadas pelo Simples Nacional, recolhem apenas a partilha referente ao Estado de destino".

Ainda segundo site supracitado, diz que o fato gerador da DIFAL, é aquisição de ativo imobilizado e para uso e consumo.

De acordo com informações no site Blog Universo Marketplace<sup>30</sup>, os contribuintes optantes pelo Simples Nacional, pagarão o ICMS através do DAS (Documento de Arrecadação do Simples Nacional), sendo este, recolhido integralmente dentro do regime de apuração.

Como esclarece em site Sage Negócios $31$ , mesmo que as empresas optantes pelo Simples Nacional não possua necessidade de destacar o ICMS nas notas fiscais, elas deverão fazer o cálculo da diferença de alíquota.

#### <span id="page-20-0"></span>**4.1.1 Cálculo da diferença de alíquota do ICMS**

1

<sup>&</sup>lt;sup>27</sup> Disponível em <http://blog.sage.com.br/calculo-do-diferencial-de-aliquota-o-que-e-e-como-funciona/>. <sup>28</sup> Disponível em <http://www.quickbooks.com.br/r/impostos/difal-icms-diferencial-aliquota/>.

<sup>&</sup>lt;sup>29</sup> Disponível em <http://www.pensecontabil.com/single-post/2016/1/20/EC-872015-

Opera%C3%A7%C3%B5es-interestaduais-%E2%80%93-Entenda-o-Diferencial-de-Al%C3%ADquota-DIFAL-Guia-Completo>.

<sup>&</sup>lt;sup>30</sup> Disponível em <http://blog.olist.com/compreenda-porque-o-novo-icms-nao-se-aplica-as-empresas-dosimples-nacional/>.

<sup>31</sup> Disponível em <http://blog.sage.com.br/calculo-do-diferencial-de-aliquota-o-que-e-e-como-funciona/>.

Exemplo 1: No primeiro semestre de 2016 foi feita uma avaliação aplicada pela professora Marília Rodrigues Gonçalves, Teófilo Otoni: Doctum, 2016. Notas de aula (ad usum privatum), a qual possui a seguinte questão:

Apure a diferença de alíquota de uma empresa optante pelo Simples Nacional, que possui sede no Estado de Minas Gerais, e que apresentou no mês de fevereiro do ano de 2016 os seguintes dados abaixo:

Alíquota interna do estado de Minas Gerais – 18%

Quadro 1 – Apuração da Diferença de Alíquota de uma empresa optante pelo Simples Nacional.

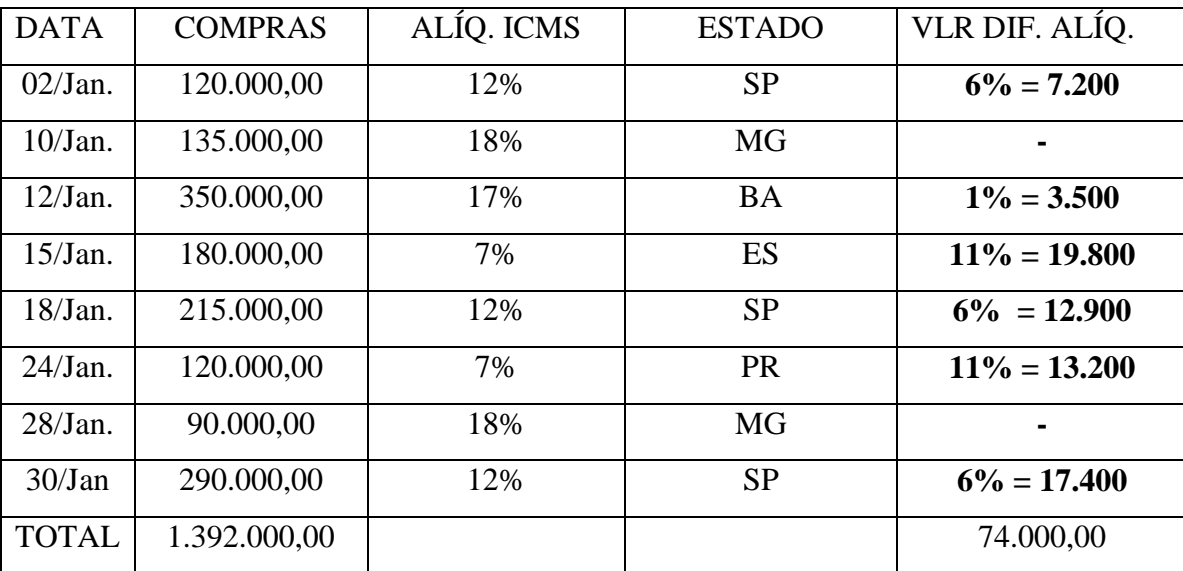

FONTE: Avaliação 1º semestre/2016 aplicada pela professora Marília Rodrigues Gonçalves, Teófilo Otoni: Doctum, 2016. Notas de aula (ad usum privatum).

Exemplo 2: No site Tag Plus<sup>32</sup> fora disponibilizado a seguinte questão como exemplo:

"Uma empresa localizada no Amapá, comprando de São Paulo um produto para ser utilizado como material aplicado na prestação de serviços ou comprando para o ativo. Considerando que a alíquota interestadual de São Paulo para o Amapá é de 7%, o cálculo do Diferencial de Alíquota de ICMS acontecerá da seguinte forma:

Valor do Produto: R\$ 150.000,00

1

Alíquota Interestadual de São Paulo para o Amapá (7%): R\$ 10.500,00 (7% de 150.000,00)

Alíquota Interna do Estado de Destino Amapá (17%): R\$ 25.500,00 (17% de 150.000,00)

<sup>32</sup> Disponível em <http://suporte.tagplus.com.br/knowledgebase/articles/761202-como-calcular-o-icmsdiferencial-de-al%C3%ADquota-e-sub>.

Valor do ICMS Diferencial de Alíquota: (25.500,00 – 10.500,00) = **R\$ 15.000,00"**

Exemplo 3: De acordo com exemplo para cálculo da diferença de alíquota de Santa Catarina – Minas Gerais, do passo a passo descrito por Cezinha Anjos<sup>33</sup>:

#### PASSO 1 – CALCULAR A BASE DE CÁLCULO DO ICMS

Base do ICMS = Valor do produto + Frete + Outras Despesas Acessórias – Descontos + IPI Base do ICMS =  $845,00 + 35,00 + 80,00 - 10,00 + 50,00$  Base do ICMS = 1.000,00

PASSO 2 – CALCULAR O DIFAL

DIFAL = Base do ICMS \* ((%Alíquota do ICMS Intra – %Alíquota do ICMS Inter) /100). DIFAL =  $1.000,00 * ((18,00\% - 12,00\%) / 100)$ . DIFAL =  $1.000,00 * (6,00\% / 100)$ .  $DIFAL = 1.000,00 * 0,06.  $DIFAL = 60,00$$ 

PASSO 3 – EFETUAR A PARTILHA DO DIFAL PARTE QUE COMPETE A SC – ESTADO DE ORIGEM: Parte UF Origem = Valor do DIFAL  $*(\%$ Origem / 100). Parte SC = 60,00  $*(60,00\%$  /

100). Parte  $SC = 60,00 * 0,60$ . Parte  $SC = 36,00$ 

1

PARTE QUE COMPETE A MG – ESTADO DE DESTINO: Parte UF Destino = Valor do DIFAL \* (%Destino / 100). Parte  $MG = 60,00$  \* (40,00% / 100). Parte MG = 60,00 \* 0,40. Parte MG = 24,00.

O site Pense Contábil<sup>34</sup> esclarece de forma sucinta como calcular o ICMS por meio do seguinte exemplo.

Exemplo 4: Uma empresa de São Paulo, realizou uma operação interestadual no valor de R\$100,00 a um consumidor final não contribuinte do ICMS domiciliado em Pernambuco. Alíquota interestadual 12% e alíquota interna de Pernambuco 17%. Para empresa tributas pelo Simples Nacional, deverá recolher uma guia referente ao diferencial de alíquota da seguinte forme:

ICMS de origem = R\$100,00 x 12% = R\$12,00 ICMS de destino =  $(R$100,00 \t x \t 17\% = R$17,00$ Diferencial de alíquota =  $R$17,00 - R$12,00 = R$5,00$ 

 $33$  Disponível em  $\langle$ http://www.asseinfo.com.br/blog/difal-diferencial-de-aliquota-icms/ $\rangle$ .

<sup>34</sup> Disponível em: <http://www.pensecontabil.com/single-post/2016/1/20/EC-872015- Opera%C3%A7%C3%B5es-interestaduais-%E2%80%93-Entenda-o-Diferencial-de-Al%C3%ADquota-DIFAL-Guia-Completo>.

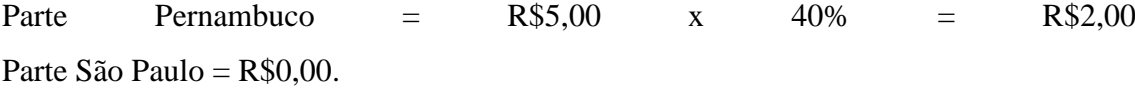

# <span id="page-23-0"></span>4.2 DIFERENCIAL DE ALÍQUOTA DE ICMS APLICADO NAS EMPRESAS OPTANTES PELO LUCRO PRESUMIDO E LUCRO REAL

Segundo informações no site Contabilidade no Brasil<sup>35</sup>, toda empresa optante pelo Lucro Presumido ou Lucro Real possui direito de crédito para as compras de uso e consumo ou em ativo imobilizado.

Como informa Alexandre Galhardo<sup>36</sup>, é dado o crédito fiscal em ativo imobilizado somente as empresas optantes pelo Lucro Presumido ou Lucro Real.

Conforme esclarecimento no site Fatto Consultoria<sup>37</sup>, o recolhimento do diferencial de alíquota acontece somente em casos em que a alíquota interna seja maior que a alíquota interestadual. Sendo assim, o cálculo é feito com base no valor do bem adquirido ou serviço prestado.

Ainda conforme esclarecimento no site Fatto Consultoria apud Lei complementar 87/1996 (a chamada "Lei Kandir"), o crédito do ICMS destacado na nota fiscal é aceito para diferencial de alíquota do ICMS na entrada de bem destinados ao ativo imobilizado, sendo utilizado em até 48 meses.

Conforme a Lei Complementar 102/2000<sup>38</sup> esclarece, o crédito poderá ser feito em 1/48 (um quarenta e oito avos) por mês, sendo utilizada a primeira fração no mês da ocorrência do fato, ou seja, no mês da entrada do bem.

 $35$  Disponível em:  $\langle$ http://www.contabilidadenobrasil.com.br/diferencial-de-aliquota/>.

<sup>&</sup>lt;sup>36</sup> Disponível em: <http://exame.abril.com.br/pme/noticias/quais-tributos-dao-direito-a-credito-fiscal>.

 $37$  Disponível em: <http://www.fattoconsultoria.com.br/144/noticia-contabil/diferencial-de-aliquotaquando-aplicar.html>.

<sup>&</sup>lt;sup>38</sup> Disponível em: <http://www.normaslegais.com.br/legislacao/tributario/lc102.htm>.

#### <span id="page-24-0"></span>**4.2.1 Cálculo da diferença de alíquota do ICMS**

No primeiro semestre de 2016 foi feita uma avaliação aplicada pela professora Marília Rodrigues Gonçalves, Teófilo Otoni: Doctum, 2016. Notas de aula (ad usum privatum), a qual possui a seguinte questão:

Exemplo 1: Considere os seguintes dados ocorridos no mês 01/2015 em uma empresa tributada pelo lucro real:

- $\bullet$  05/01/15 Compra de R\$ 180.000,00 Alíquota 12% = 21.600
- $\bullet$  08/01/15 Compra de R\$ 90.000,00 Alíquota 7% = 6.300
- $\bullet$  09/01/15 Venda de R\$ 105.000,00 Alíquota 18%
- $12/01/15$  Compra de R\$ 128.000,00 Alíquota 17% = 21.760
- $24/01/15$  Venda de R\$ 140.000,00 Alíquota 18%
- Saldo ICMS a Recuperar mês anterior: R\$ 2.635,00

A empresa terá ICMS a recolher ou a recuperar no período? Qual o valor? Resolução: Compras: 398.000

ICMS Normal: 49.660

Vendas: 245.000 \* 18% = 44.100

1. Alíquota Origem da Compra (12%) R\$ 21.600, ou seja, (12% de 180.000,00) Alíquota Destino da Compra (18%): R\$ 32.400 (18% de 180.000,00)

Valor do ICMS Diferencial de Alíquota: (32.400,00 – 21.600,00) = R\$ **10.600,00**

2. Alíquota Origem da Compra (7%) R\$ 6.300, ou seja, (7% de 90.000,00) Alíquota Destino da Compra (18%): R\$ 9.900 (18% de 90.000,00) Valor do ICMS Diferencial de Alíquota: (9.900,00 – 6.300,00) = R\$ **3.600,00**

3. Alíquota Origem da Compra (17%) R\$ 21.760, ou seja, (17% de 128.000,00) Alíquota Destino da Compra (18%): R\$ 23.040,00 (18% de 128.000,00) Valor do ICMS Diferencial de Alíquota: (23.040,00 – 21.760,00) = R\$ **1.280,00**

Diferença: 49.660 (ICMS Normal) – 44.100 (ICMS 18%) = R\$ 5.560

 $R$ 5.560 + R$ 2.635 = R$ 8.195 Saldo a recuperar$ 

Ainda com base na avaliação aplicada pela professora Marília Rodrigues, a qual possuía a seguinte questão:

Exemplo 2: Considere os seguintes dados ocorridos no mês janeiro do ano de 2014, em uma empresa tributada pelo lucro real:

| <b>DATA</b>  |                | ALÍQ.ICMS |         | <b>VENDAS</b> | ALÍQ.ICMS |         |
|--------------|----------------|-----------|---------|---------------|-----------|---------|
|              | <b>COMPRAS</b> |           |         |               |           |         |
| 02/Jan.      | 230.000,00     | 12%       | 27.600  | 320.000,00    | 18%       | 57.600  |
| 10/Jan.      | 250.000,00     | 22%       | 55.000  | 370.000,00    | 18%       | 66.600  |
| 12/Jan.      | 350.000,00     | 17%       | 59.500  | 450.000,00    | 18%       | 81.000  |
| 15/Jan.      | 180.000,00     | 18%       | 32.400  | 125.000,00    | 18%       | 22.500  |
| 18/Jan.      | 215.000,00     | 12%       | 25.800  | 130.000,00    | 18%       | 23.400  |
| $24$ /Jan.   | 120.000,00     | 12%       | 14.400  | 290.000,00    | 18%       | 52.200  |
| 28/Jan.      | 90.000,00      | 18%       | 16.200  | 258.000,00    | 18%       | 46.440  |
| 30/Jan.      | 290.000,00     | 19%       | 55.100  | 310.000,00    | 18%       | 55.800  |
| <b>TOTAL</b> |                |           | 286.000 |               |           | 405.540 |

Quadro 2 – Apuração da Diferença de Alíquota

FONTE: Avaliação 1º semestre/2016 aplicada pela professora Marília Rodrigues Gonçalves, Teófilo Otoni: Doctum, 2016. Notas de aula (ad usum privatum).

- Saldo de ICMS a recuperar do mês anterior R\$ 12.000,00 (ICMS normal).
- Compra de Ativo Imobilizado no valor de R\$ 100.000,00, em 15/01 com ICMS incluso no valor de R\$ 18.000.
	- a) Apure o valor do ICMS normal do período.

Resolução: 405.540 – 286.000 = 119.540 - 12.000 (ICMS mês anterior) = **R\$ 107.540**

b) Demonstre o valor da parcela mensal do ICMS Ativo Imobilizado que poderá ser apropriada.

Resolução: R\$ 100.000 \* 18% = R\$ 18.000 R\$ 18.000/ 48 (parcelas) = **R\$ 375,00 a.m.**

> c) A empresa terá ICMS a recolher ou a recuperar no período? Qual valor?

Resolução: R\$ 107.540 – 375,00 (parcela Ativo Imobilizado) = R\$ 107.165,00. Esta empresa terá a recolher, ou seja, a pagar, **R\$ 107.165,00** no período.

Exemplo 3: Ainda baseado na avaliação: Considere os seguintes dados ocorridos no mês 12/2014 em uma empresa tributada pelo lucro presumido:

- Compra de Ativo Imobilizado: R\$ 630.980,00
- ICMS destacado na DANFE: 18%
- Saldo ICMS normal apurado a recolher no período: R\$ 22.245,00
- a) Qual o valor do ICMS total a ser creditado pela compra do Ativo Imobilizado?

Resolução: R\$ 630.980 \* 18% = **R\$ 113.576,40**

b) Qual parcela mensal poderá ser apropriada?

#### Resolução: R\$ 113.576,40 / 48 = **R\$ 2.366,18**

Exemplo 4: Conforme exemplo usado pelo site Pense Contábil<sup>39</sup>: A indústria XYZ localizada em São Paulo, fez uma venda no valor total de R\$100,00 para a empresa ABC localizada na Bahia, essa operação tem como alíquota interestadual 7%, gerando o ICMS a ser recolhido para São Paulo no valor de R\$7,00. A empresa ABC vendeu este produto para seu consumidor, também localizado na Bahia, por R\$100,00, essa operação tem como alíquota interna 17%, gerando o ICMS no valor de R\$17,00, porém a sistemática do ICMS funciona como débito e crédito, a empresa ABC pode creditar do valor a recolher o valor pago de ICMS a empresa XYZ, ou seja o valor de R\$7,00 pago na compra, será usado como crédito, sendo assim R\$17,00 (-) R\$7,00 a empresa ABC terá que recolher ao Estado da Bahia R\$10,00 de ICMS, nesta metodologia todos ganham, São Paulo ficou com 7% e a Bahia com 10%.

Ainda segundo site Pense Contábil será esclarecido de forma sucinta como calcular o ICMS por meio do seguinte exemplo.

Exemplo 5: Uma empresa de São Paulo, realizou uma operação interestadual no valor de R\$100,00 a um consumidor final não contribuinte do ICMS domiciliado em Pernambuco. Alíquota interestadual 12% e alíquota interna de Pernambuco 17%. Para empresas tributadas pelo Lucro Real ou Lucro presumido deverá recolher duas guias referente ao diferencial de alíquota da seguinte forma:

ICMS de origem = R\$100,00 x 12% = R\$12,00 ICMS de destino =  $(R$100,00 \t x \t 17\% = R$17,00$ Diferencial de alíquota =  $R$17,00 - R$12,00 = R$5,00.$ Parte Pernambuco =  $R$5,00$  x  $40\%$  =  $R$2,00$ Parte São Paulo =  $R$5,00 \times 60\% = R$3,00.$ 

Exemplo 6: De acordo com informações em site Portal de Contabilidade<sup>40</sup>: Uma empresa adquiriu um bem para o seu ativo imobilizado, de fornecedor localizado em outro Estado pelo preço total de R\$ 20.000,00. Na saída do bem do estabelecimento fornecedor

 $39$ Disponível em:  $\langle \text{http://www.pensecontabil.com/single-post/2016/1/20/EC-872015-} \rangle$ Opera%C3%A7%C3%B5es-interestaduais-%E2%80%93-Entenda-o-Diferencial-de-Al%C3%ADquota-DIFAL-Guia-Completo>.

<sup>40</sup> Disponível em:

<sup>&</sup>lt;http://www.portaldecontabilidade.com.br/guia/diferencialdeicmsaquisidopermanente.htm>.

incidiu o ICMS à alíquota de 12% e no Estado onde se localiza o estabelecimento adquirente a alíquota do ICMS prevista para operações internas é de 17%, sendo devida à diferença de imposto de 5% (17% - 12%) sobre R\$ 20.000,00 = R\$ 1.000,00.

Exemplo 7: No site Econet Editora<sup>41</sup> pode-se encontrar explicação através do exemplo a seguir: Admitindo-se que determinada empresa comercial adquira máquinas para o seu ativo imobilizado, de fornecedor localizado em outro Estado pelo preço total de R\$ 15.000,00, para pagamento a prazo. Na saída do bem do estabelecimento fornecedor incidiu o ICMS à alíquota de 12% e no Estado onde se localiza o estabelecimento adquirente a alíquota do ICMS prevista para operações internas é de 18%, sendo devida a diferença de imposto de 6% (18% - 12%) sobre R\$ 15.000,00 = R\$ 900,00.

<sup>41</sup> Disponível em <http://www.econeteditora.com.br/acom/ac/diferenca-icms-aquisicao-bens.asp>.

#### <span id="page-28-1"></span><span id="page-28-0"></span>**5 PESQUISA DE CAMPO**

#### 5.1 METODOLOGIA

Este trabalho tem como fundamento uma ampla pesquisa bibliográfica e de campo de caráter quali-quantitativa dados a respeito do Imposto Sobre a Circulação de Mercadorias e Prestação de Serviços – ICMS), tem também um estudo baseado na diferença de alíquota (DIFAL) de compras de Ativo Imobilizado e suas respectivas dificuldades encontradas pelas empresas na emissão de notas fiscais. Tem como caráter informativo pois será feito um estudo abrangente recuperando assim conhecimentos já analisados com relação ao Imposto Sobre a Circulação de Mercadorias e Prestação de Serviços – ICMS e a diferença de alíquota ocasionada por compras advindas de outros Estados que não sejam o de origem. Sendo esta pesquisa de caráter qualitativo, pois as informações coletadas abrangem um conceito em que os dados são analisados indutivamente e quantitativo pois não há uma conclusão certa quanto ao tema escolhido. Sendo assim, pode-se dizer que este projeto tem um caráter informativo a respeito da Diferença de Alíquota ocasionada pelas aquisições de mercadorias para Ativo Imobilizado oriundas de outros Estados.

#### <span id="page-28-2"></span>5.2 APRESENTAÇÃO E ANÁLISE DE RESULTADOS

A coleta de dados foi feita por meio de um questionário realizado com 30 (trinta) pessoas com estadia em Teófilo Otoni – MG, sendo que metade destas pessoas foram alunos de Administração e Ciências Contábeis das Faculdades Doctum de Teófilo Otoni/MG, e sendo que a outra parte, funcionários da área administrativa da empresa Cebrac em Teófilo Otoni/MG. Esta pesquisa foi composta por 07 (sete) perguntas fechadas e objetivas, que foram as seguintes:

**Gráfico 1 -** Você conhece ou já ouviu falar do ICMS?

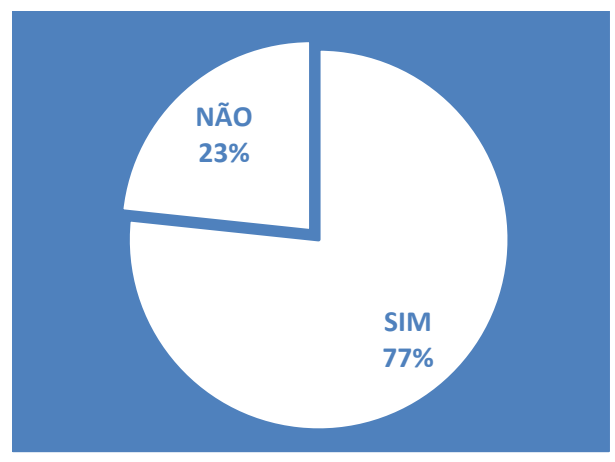

Fonte: Elaborado pela aluna (2016).

Analisando os dados estimados por esta pergunta, pode-se notar que os valores representados pela quantidade de pessoas que conhecem ou já ouviram falar do ICMS é bastante notória e de suma importância, porém, como perceberá mais a frente, que a maioria conhece o imposto, mas não sabe como ele é cobrado ou se há aproveitamento de crédito.

**Gráfico 2 -** Sabe como é cobrado o ICMS em seu estado?

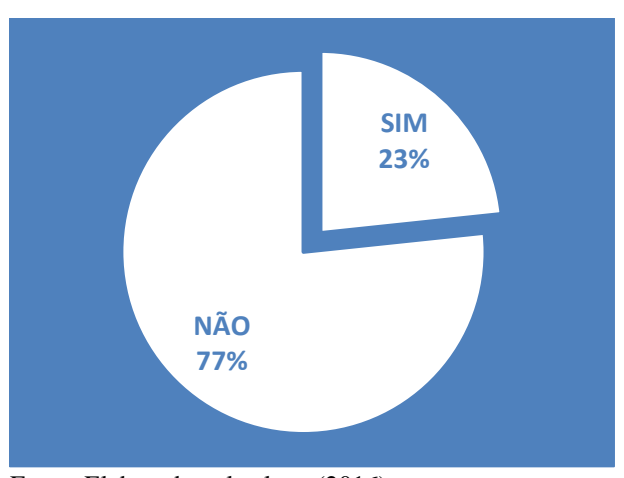

Fonte: Elaborado pela aluna (2016).

Como foi dito anteriormente, e conforme dados apresentados neste gráfico, 77% das pessoas conhecem o ICMS, porém a mesma quantidade não sabe dizer como ele é cobrado. O que implica uma contradição muito grande, pois, o que se espera é que as pessoas conheçam e saibam pelo menos como é cobrado o imposto.

**Gráfico 3 -** Você já comprou mercadorias em um estado diferente do seu, sendo em lojas ou pela internet?

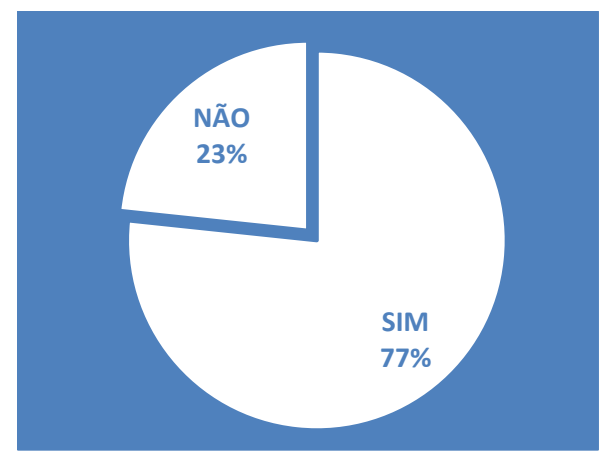

Fonte: Elaborado pela aluna (2016).

Como pode-se comprovar com o resultado desta questão, atualmente, é muito difícil encontrar pessoas que nunca tenham pensado em comprar pela internet, ainda mais com tanta gente atualizada. E comprar por este meio, tem sido cada vez mais fácil e de forma mais prazerosa, pois, não tem necessidade de sair de casa para comprar algo que precisa, basta ligar o computador ou o celular e efetuar a compra.

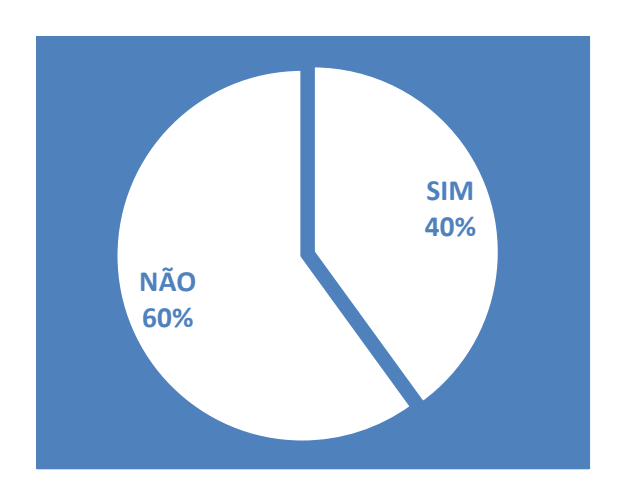

**Gráfico 4 -** Sabe o que é diferença de alíquota de ICMS ou já ouviu falar como funciona?

Fonte: Elaborado pela aluna (2016).

Como pode-se notar através da demonstração gráfica apresentada anteriormente, o número de pessoas que não sabem o que é diferença de alíquota de ICMS é quase que de mesma proporção com os que conhecem. Mesmo assim indica que este tipo de cobrança ainda é desconhecida para algumas pessoas.

**Gráfico 5 -** Você sabia que existem empresas que possuem direito ao aproveitamento de crédito?

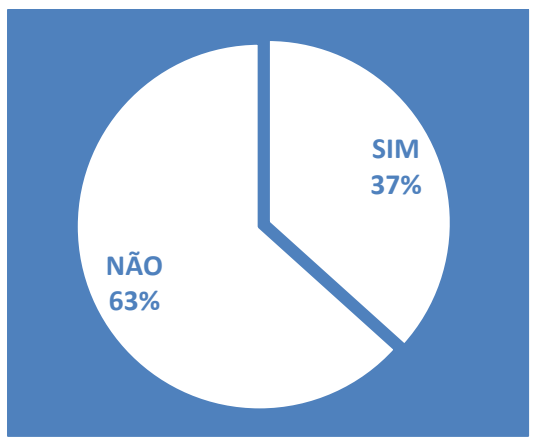

Fonte: Elaborado pela aluna (2016).

Como mostra o gráfico acima, o aproveitamento de crédito ainda é algo desconhecido para a maioria das pessoas. Sendo assim, esta maioria, desconhece os meios legais que as empresas poderão utilizar para conseguirem desviar da cobrança abusiva do governo através dos impostos.

**Gráfico 6 -** Se você fosse fazer os cálculos para gerar uma nota fiscal com diferença de alíquota, saberia fazer sem auxílio?

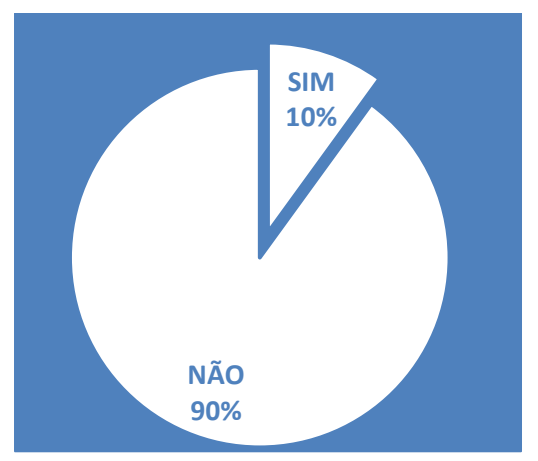

Fonte: Elaborado pela aluna (2016).

Com a análise deste estudo, a maioria, representada por 90% dos pesquisados, não saberia como chegar aos valores finais para pagamento do imposto, indicando assim, que esta maioria, só consegue gerar a nota fiscal por meio de um sistema emissor.

**Gráfico 7 -** Você acha que seria bom se existisse um trabalho auxiliando nos procedimentos até a emissão das notas fiscais contendo informações, tais como, as alíquotas de cada estado e exemplos resolvidos?

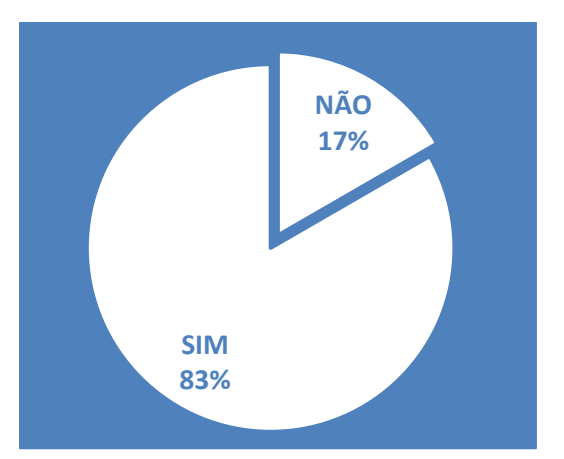

Fonte: Elaborado pela aluna (2016).

Conforme representação em gráfico, pode-se concluir a viabilidade do estudo, sendo assim, a maioria identificada por 83% do pesquisados, será beneficiada por este trabalho.

#### <span id="page-33-0"></span>5.3 CONCLUSÕES RELEVANTES

Conclui-se que com o resultado coletado muitas pessoas conhecem o ICMS porém não sabem como ele é cobrado ou até mesmo porque é cobrado e suas características. Também pode-se perceber através desta pesquisa de levantamento de dados que a maioria das pessoas já compraram ou compram mercadorias fora do estado em que se encontra mas não sabem da existência da diferença de alíquota nem o porquê que ela surgiu. Entende-se que através do resultado arrecadado, este trabalho terá bastante viabilidade não só para as empresas como também para os consumidores, pois além de obter informações a respeito do ICMS e a diferença de alíquota, também obterá informações de como surgiu a cobrança destes e porquê, além da obtenção de cálculos já feitos para melhorar o aprendizado.

### **CONSIDERAÇÕES FINAIS**

<span id="page-34-0"></span>Atualmente o mercado financeiro exige muito das pessoas o conhecimento em tributos, e a cobrança tributária brasileira tem aumentado cada vez mais. É importante saber porque existem tantos impostos e principalmente como cada um é cobrado. Mesmo com a extensão e a complexidade no gerenciamento das alíquotas oferecidas por cada Estado, e a necessidade que alguns possuem para a emissão do Fundo de Combate à pobreza, a dificuldade maior encontrada pelas pessoas, são o não conhecimento ou a falta de experiência em saber calcular o ICMS. Com a intenção de conhecer mais a respeito do imposto e a diferença de alíquota em ativo imobilizado, esta pesquisa fornece algumas informações necessárias, como o conceito e a forma de calcular o tributo. Através deste trabalho, pode-se notar que as maioria das pessoas necessitam de auxílio, e portanto, poderá utilizar deste material como base, para conhecer o ICMS e suas limitações. Sendo assim, conclui-se que um material que possua bastante conteúdo informativo, auxiliará as pessoas que ainda não entendem ou não conhecem as formas de cálculos exigidas pelo imposto. Pode-se concluir também, que com este trabalho as pessoas serão mais conhecedoras do ICMS e saberão como calcular o imposto com diferença de alíquota, aproveitando o crédito que é de direito das empresas optantes pelo Lucro Real e Lucro Presumido.

### <span id="page-35-0"></span>**REFERÊNCIAS**

ALEXANDRE, Ricardo. *Direito Tributário Esquematizado*. 2ª Edição. São Paulo: Editora Método, 2008.

AMARAL, Gilberto Luiz do. Disponível em <http://noticias.uol.com.br/opiniao/coluna/2015/01/21/nao-ha-razao-para-aumentarainda-mais-a-carga-tributaria-brasileira.htm>. Acesso em: 30 Ago. 2016.

ANJOS, Cezinha. Disponível em: <http://www.asseinfo.com.br/blog/difal-diferencialde-aliquota-icms/>. Acesso em: 03 Out. 2016.

BRAGA, José Carlos. Disponível em: <http://www.contabeis.com.br/artigos/2407/regime-de-tributacao-conceito/>. Acesso em: 07 Set. 2016.

BRASIL. *Constituição Federal*. Disponível em <http://www.planalto.gov.br/ccivil\_03/Constituicao/Constituicao.htm>. Acesso em: 07 Set. 2016.

\_\_\_\_\_\_\_. *Emenda Constitucional 87/2015*. Disponível em <http://www.planalto.gov.br/ccivil\_03/Constituicao/Constituicao.htm>. Acesso em: 07 Set. 2016.

\_\_\_\_\_\_\_. *Lei Complementar 123/2006*. Disponível em <http://www.planalto.gov.br/ccivil\_03/leis/LCP/Lcp123.htm>. Acesso em: 07 Set. 2016.

\_\_\_\_\_\_\_. *Lei Complementar 102/2000*. Disponível em: <http://www.normaslegais.com.br/legislacao/tributario/lc102.htm>. Acesso em: 07 Set. 2016.

CURY, Anay; LAPORTA, Taís**.** Disponível em <http://g1.globo.com/economia/noticia/2016/01/novo-icms-dificulta-vida-de-pequenaslojas-virtuais-dizem-tributaristas.html>. Acesso em: 06 Out. 2016.

FABRETTI, Láudio Camargo. *Direito Tributário Aplicado: Impostos e Contribuições das Empresas*. 2ª Edição. São Paulo: Editora Atlas S.A, 2009.

GALHARDO, Alexandre. Disponível em: <http://exame.abril.com.br/pme/noticias/quais-tributos-dao-direito-a-credito-fiscal>. Acesso em: 07 Set. 2016.

GONÇALVES, Marília Rodrigues*. Avaliação aplicada no 1º semestre.* Teófilo Otoni: Doctum, 2016. Notas de Aula (ad usum privatum).

MACHADO, Hugo de Brito. *Curso de Direito Tributário*. 36ª Edição. Impresso no Brasil: PC Editorial LTDA, 01.2015.

MONTEIRO, José Carlos Braga. Disponível em: <http://www.contabeis.com.br/artigos/2407/regime-de-tributacao-conceito/>. Acesso em 04 Set. 2016.

NEVES, Paulo Eduardo V. Visconti Silvério das. *Contabilidade de Custos: Um Enfoque Direto e Objetivo*. 7ª Edição. São Paulo: Editora Frase Ltda, 2003.

PINTO, Adilson A. Disponível em <http://www.migalhas.com.br/dePeso/16,MI166492,51045- O+aproveitamento+do+credito+de+ICMS+e+o+crime+tributario>. Acesso em: 07 Set. 2016.

SOUZA, Bianca de. Disponível em: <http://www.econeteditora.com.br/boletim\_icms/bol-icms-rr/rr-2015/Boletim 22/credito\_do\_icms.php>. Acesso em: 07 Set. 2016.

VITER, Jarmas. Disponível em: <http://www.contabilidadenobrasil.com.br/diferencialde-aliquota/>. Acesso em: 21 Set. 2016.

ZANLUCA, Júlio César. Disponível em: <http://www.portaldecontabilidade.com.br/tematicas/planejamentofiscal.htm>. Acesso em: 25 Ago. 2016.

<http://www.portaltributario.com.br/artigos/diferencialaliquotasicms.htm>. Acesso em 21 Set. 2016.

ZOTELLI, Valéria. Disponível em <http://www.fiscosoft.com.br/main\_online\_frame.php?page=/index.php?pid=243275& key=4946604>. Acesso em: 07 Set. 2016.

Disponível em: <http://www.socontabilidade.com.br/conteudo/conceito.php>. Acesso em 26 Ago. 2016.

Disponível em:

Disponível em:

<http://www.portaleducacao.com.br/administracao/artigos/54735/planejamentotributario-conceito-importancia-e-objetivos>. Acesso em: 30 Ago. 2016.

Disponível em: < http://www.valortributario.com.br/planejamento-tributario.asp>. Acesso em: 30 Ago. 2016.

Disponível em: <https://guiatributario.net/2013/12/13/regimes-de-tributacao-no-brasil/>. Acesso em: 04 Set. 2016.

Disponível em: <http://www.portaltributario.com.br/tributos/icms.html>. Acesso em: 04 Set. 2016.

Disponível em: <http://www.creditooudebito.com.br/que-aliquota-exemplos/>. Acesso em: 07 Set. 2016.

Disponível em: <http://blog.sage.com.br/calculo-do-diferencial-de-aliquota-o-que-e-ecomo-funciona/>. Acesso em: 21 Set. 2016.

Disponível em: <http://www.sitecontabil.com.br/noticias/artigo.php?id=1245>. Acesso em: 07 Set. 2016.

#### Disponível em:

<http://www8.receita.fazenda.gov.br/SimplesNacional/Documentos/Pagina.aspx?id=3>. Acesso em: 07 Set. 2016.

Disponível em: <http://www.portaldecontabilidade.com.br/tematicas/icms\_imob.htm>. Acesso em: 07 Set. 2016.

#### Disponível em:

<http://www.portaldecontabilidade.com.br/guia/diferencialdeicmsaquisidopermanente.h tm>. Acesso em: 02 Out. 2016.

Disponível em: <http://blog.olist.com/compreenda-porque-o-novo-icms-nao-se-aplicaas-empresas-do-simples-nacional/>. Acesso em: 03 Out. 2016.

Disponível em: <http://www.quickbooks.com.br/r/impostos/difal-icms-diferencialaliquota/>. Acesso em: 03 Out. 2016.

Disponível em: <http://suporte.tagplus.com.br/knowledgebase/articles/761202-comocalcular-o-icms-diferencial-de-al%C3%ADquota-e-sub>. Acesso em: 03 Out. 2016.

Disponível em: <http://www.pensecontabil.com/single-post/2016/1/20/EC-872015-Opera%C3%A7%C3%B5es-interestaduais-%E2%80%93-Entenda-o-Diferencial-de-Al%C3%ADquota-DIFAL-Guia-Completo>. Acesso em: 06 Out. 2016.

Disponível em <http://www.sistemadegestao.net.br/difal-regras-e-validacao-para-nfe/>. Acesso em: 06 Out. 2016.

Disponível em: <http://www.fattoconsultoria.com.br/144/noticia-contabil/diferencialde-aliquota-quando-aplicar.html>. Acesso em: 07 Out. 2016.

Disponível em: <http://www.econeteditora.com.br/acom/ac/diferenca-icms-aquisicaobens.asp>. Acesso em: 12 Out. 2016.